Univerzitet Crne Gore Elektrotehnički fakultet Studije primijenjenog računarstva

## **VI laboratorijske vježbe iz Web programiranja**

- 1. Kreirati niz stringova \$str, čiji su elementi "jabuka", "kivi", "banana".
- a) Odštampati drugi element ovog niza;
- b) Proći kroz niz for petljom i odštampati sve elemente;
- c) Proći kroz niz foreach petljom i odštampati sve elemente.
- 2. Kreirati asocijativni niz gdje su imena osoba ključevi (key), a godine starosti vrijednost (value) elemenata. Podaci za kreiranje niza su dati u tabeli:

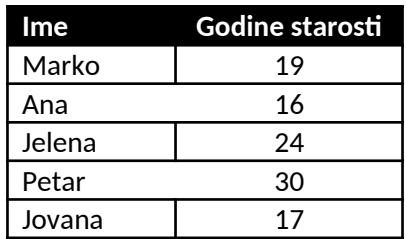

- a) Formirati tabelu (html) i u njoj odštampati imena i godine starosti svih osoba iz tabele iznad;
- b) Odštampati imena punoljetnih osoba, odvojena "#".

## 3. Kreiran je multidimenzioni nis osoba

```
$osobe = array( 
        array('ime'=>'Marko', 'prezime'=> 'Jankovic'), 
        array('ime'=>'Janko', 'prezime'=> 'Ivanovic'), 
        array('ime'=>'Ivan', 'prezime'=> 'Bulatovic'),
);
```
Odštamati listu (html) sa imenima i prezimenima svih osoba.

4. Definisati niz cijelih brojeva, i sumirati definisani niz.